Form 1-3 (Related to Article 3 Clause 4)

## **Application Form for Use of the Confidential Datasets**

(For use by external users)

To: Confidential Datasets Control Manager, RIETI

Date: *xx xx, 20xx (Please spell out the month in all references to the date.)* Name of the External Applicant: *John A. Smith* (Print) *John A. Smith* (Signature) *Please sign here by hand in ink.*

I hereby apply for permission to use the Confidential Datasets in your possession for the research [s](#page-0-0)tated below, and notify the designation of a Confidential Datasets Manager and Listed Users<sup>1</sup> from among the participants of the research as follows:

Name of the Research<sup>2</sup>:

*Comparative Study of Demographic Changes and Social Wellbeing in Developed Countries \* JSTAR applicants can disregard footnote 2.*

External Applicant's name, affiliation<sup>[3](#page-0-2)</sup>, title, and contact details:

*John A. Smith, Professor XYZ Research Center, ABC University Phone: 123-456-7890 E-mail: [jsmith@xxx.edu](mailto:jsmith@xxx.edu)*

*Provide the contact e-mail address assigned by the applicant's affiliated organization (university, research institute, etc.). No personal e-mail address is acceptable. The same applies to all other contact e-mail addresses.*

Name of the Confidential Datasets for which the External Applicant is seeking permission:

*2007 JSTAR (Japanese Study of Aging and Retirement)—High Level 2009 JSTAR (Japanese Study of Aging and Retirement)—High Level 2011 JSTAR (Japanese Study of Aging and Retirement)—High Level*

> *Specify the confidentiality level of the requested datasets as well as the year(s) in which the survey(s) was (were) conducted.*

<span id="page-0-0"></span><sup>1</sup> The Confidential Datasets Manager and the users whose names are listed in this application form (called the "Listed Users") shall be obliged to appropriately manage the Confidential Datasets according to Article 4 of the RIETI Regulations Regarding the Protection and Management of Confidential Datasets.

<span id="page-0-1"></span>Please attach a brief summary of your research plan.

<span id="page-0-2"></span><sup>&</sup>lt;sup>3</sup> Please attach a brief description of the affiliated research institute.

Confidential Datasets Manager's<sup>[4](#page-1-0)</sup> name, affiliation, title, and contact details:

*John A. Smith, Professor XYZ Research Center, ABC University Phone: 123-456-7890 E-mail: [jsmith@xxx.edu](mailto:jsmith@xxx.edu)*

Listed Users' names, affiliations, titles, and contact details:

*<In the case of a single user>*

*John A. Smith, Professor XYZ Research Center, ABC University Phone: 123-456-7890 E-mail: [jsmith@xxx.edu](mailto:jsmith@xxx.edu)*

*<In the case of more than one user>*

*As reflected in the attached form.*

Purposes of use<sup>5</sup>:

*To examine elderly people's propensities to save and spend and other matters related to the research project "Comparative Study of Demographic Changes and Social Wellbeing in Developed Countries." \* JSTAR applicants can disregard footnote 5.*

Period of use:

*Six months starting from xx xx, 20xx.*

Location of use:

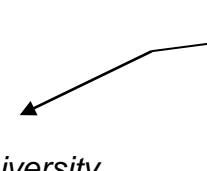

*Indicate the specific location of use including the room number and the name of the building. In the case of Level High, the data-copied magnetic media will be delivered to the destination.*

*<In the case of a single user> Room No. 3, XYZ Research Center, ABC University [Detailed address with Street name, Zip code, etc.] PC's MAC Address\*: 00-00-X0-00-00-0X*

> *Indicate the Media Access Control (MAC) address of the computer to be used. For an explanation on how to find the MAC address of your computer, see the description box on page 4. If you are applying for the use of Level VH (very high) data, please make sure that you provide the MAC address of a PC on the following OS which the RIETI remote control system (SACSES), usage of which is required for accessing such data, is compatible with: Windows7 SP1, 8.1, 10, Mac OS X v10.8-10.10.*

*<In the case of more than one user> As reflected in the attached form.*

<span id="page-1-0"></span><sup>&</sup>lt;sup>4</sup> Please appoint from among the research participants or yourself.

<span id="page-1-1"></span><sup>&</sup>lt;sup>5</sup> Please also state the necessity of using the Confidential Datasets in your research and the manner in which your results will be disclosed.

Method of use<sup>6</sup>:

*<In the case of Level High>*

- *(1) Copy: From the micro-datasets (in the form of magnetic media) held by the Research Institute of Economy, Trade and Industry (RIETI), a set of data will be copied onto the PC specified above by John A. Smith, professor at XYZ Research Center, ABC University, in Room No. 3 of said researchcenter.*
- *(2) Compilation of datasets to be used for analysis: Using the copied data, datasets for use in analysis will be compiled.*
- *(3) Processing and analysis of the datasets: The datasets will be used for analyzing ABC and XYZ.*

*\* JSTAR applicants cannot use the data online.*

<span id="page-2-0"></span><sup>6</sup> Please clearly specify the form in which the data are to be used (paper, CDs, DVDs, etc.) and whether or not the data are to be made available online.

## **How to Find the MAC Address of Your Computer**

**<** Windows 7 and later**>**

1. Open a Command Prompt window by clicking the **Start**button.

2. Click **All Programs** and select**Accessories**.

3. Click **Command Prompt,** and type **ipconfig /all** (space between "g" and "/").

4. The 12-digit **Physical Address** is the MAC address of yourcomputer.

<Mac OS X 10.5 and later>

1. From the Apple menu, select **System Preferences**, and then select**Network**.

2. Select **Ethernet** for wired connections and **AirPort**for wireless connections.

3. Click the **Advanced** button.

4. Click the **Hardware**, **Ethernet**, or **AirPort**tab.

5. The 12-digit **Ethernet ID** or **AirPort ID**is the MAC address of your computer.

(Attachment to Form 1-3)

## **List of Users, Location(s) of Use, etc.**

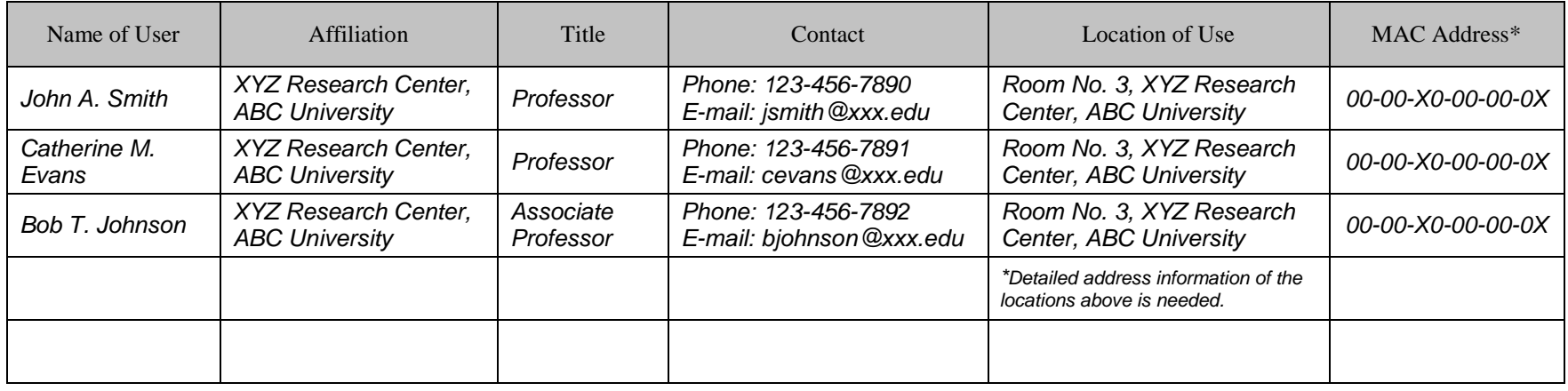

\* See the description box on page 4 for an explanation on how to find the MAC address of your computer.